**1. Add DNP3 device ( Example with TCP)**

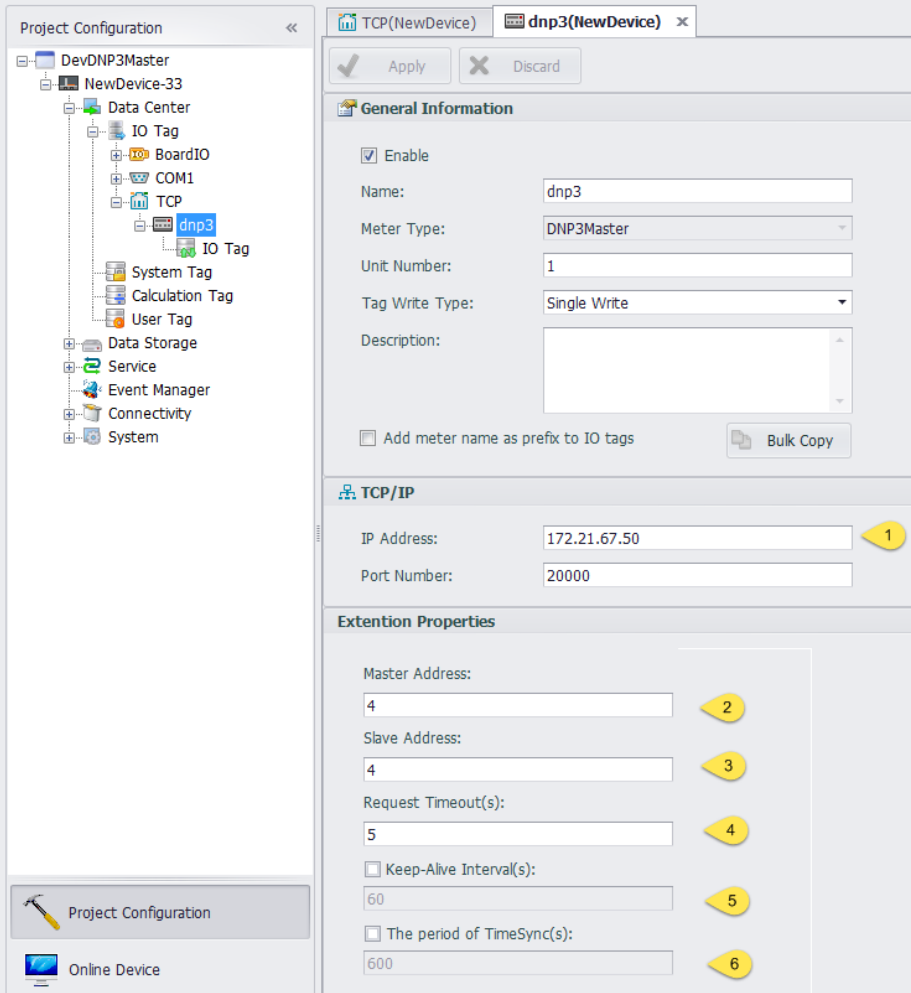

(We can support only one session for one DNP3 Slave.)

- 1. The IP and port of the Slave.
- 2. Master address of the session.
- 3. Slave address of the session.
- 4. Response timeout of the data request instruction.
- 5. If it is disable, master will not send heartbeat message to slave。
- 6. If it is disable, master will not do timesync.

```
7.
```
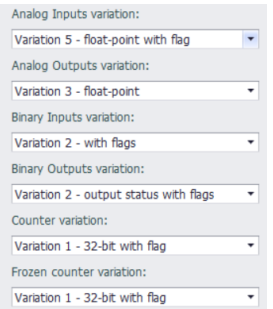

Customer can configure the variation for the data. Please refer to the DNP3 Protocal Document. If there is no special requirements, keep default is ok.

**2. Add tags.**

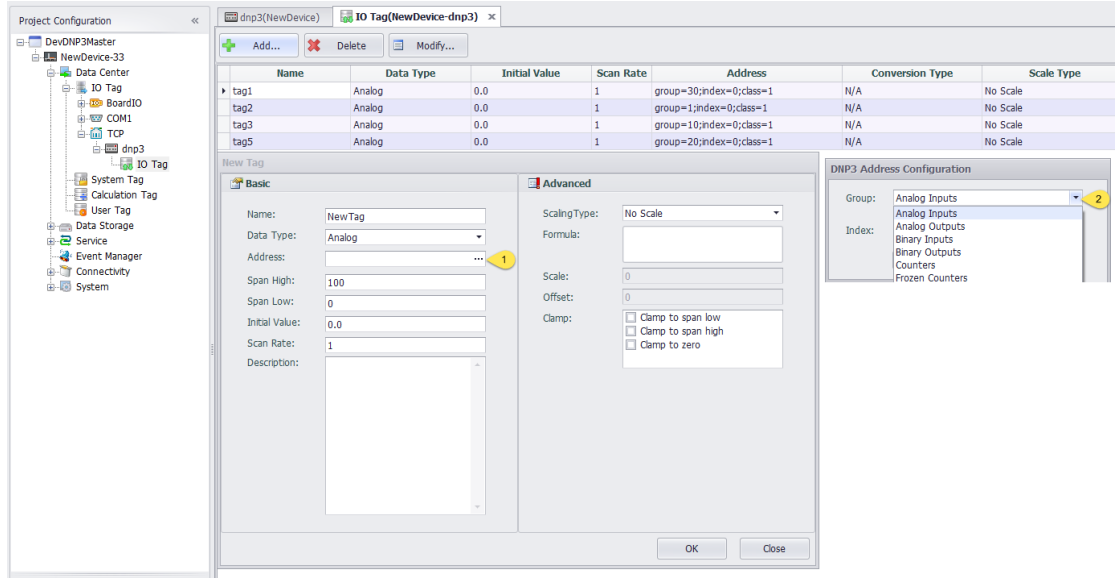

- 1. Configure the address of the tag.
- 2. There are 6 types.

Note: In case of the master in Linux can't send "Frozen" command, so our Frozen counter tag can only use to collect data.

3. Index: The index of the tag in Slave.